**Virtual Audio Cable Crack Download (Latest)**

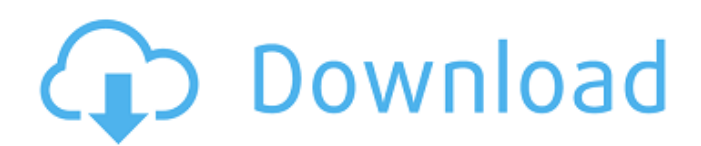

#### **Virtual Audio Cable Crack+**

Virtual Audio Cable (VAC) is software that creates virtual audio devices within the Windows operating system. This allows you to set up and play back audio streams by connecting an audio source device to an audio sink device, which requires some technical skills. With VAC, you can connect a multimedia stream from an audio CD, game, MP3 player to a receiver or amplifier. You can set your mixer to control the output volume for all virtual output devices. VAC is a system-level driver, meaning that it can create virtual audio devices at any time and can run even while other audio devices are playing. All of your audio sources and your sink devices can be put in use by only one application at the time, and this method also keeps the devices always in sync. In addition, you can stream data over audio devices, which means that there is no need to use a data port in order to transfer data. For example, you can transfer an audio stream from a recorder to a mixer without changing the input source to the mixer at all. This guide will help you with installing, using and deleting audio streams in Virtual Audio Cable. Virtual Audio Cable Requirements: Windows XP, Vista and 7 are supported. Virtual Audio Cable Includes: Virtual Audio Cable does not include the audio source devices, this means that you need to add all the multimedia sources yourself. Get License: Download Virtual Audio Cable Windows and Licenses here: Virtual Audio Cable Windows and Licenses | Reviews: Support: If you find any issues when using the program, download it from the website or contact support for support. Virtual Audio Cable Description: Virtual Audio Cable (VAC) is software that

creates virtual audio devices within the Windows operating system. This allows you to set up and play back audio streams by connecting an audio source device to an audio sink device, which requires some technical skills. With VAC, you can connect a multimedia stream from an audio CD, game, MP3 player to a receiver or amplifier. You can set your mixer to control the output volume for all virtual output devices. VAC is a system-level driver, meaning that it can create virtual audio devices at any time and can run

even while other audio devices are playing. All of your audio sources and your sink devices can be put in use by only one

## **Virtual Audio Cable Crack+ With Product Key Free**

Virtual Audio Cable Crack Keygen is a simple yet sophisticated audio driver designed to allow users to connect one or more audio applications in order to transfer audio streams between them. The application is capable of sending various data formats such as MP3, WAV, AIFF and AU, as well as of providing complete system mixing capabilities between different applications. Key Features: Multiple Audio Streams Standalone applications or multimedia players can make use of one or more audio streams provided by Virtual Audio Cable. As such, this audio driver allows users to send and receive data through its virtual audio devices. Audio Device Configuration It is easy to control the recording and playback software using the integrated control panel. Users can view the number of detected audio streams and change the worker thread number and priority. Audio Data The Virtual Audio Cable is able to work in various audio data formats such as MP3, WAV, AIFF and AU. Optional Streaming The software can be

used with a wide range of audio devices, including sound processors and audio analyzers, among other things. Its function is to provide a virtual audio device that allows for the transfer of audio data. Easy configuration The driver is remarkably easy to configure. Just select the options needed for your audio devices. The configuration process can be carried out by the graphical control panel. Virtual Audio Cable Review: Virtual Audio Cable is an audio driver designed to allow users to connect one or more audio applications in order to transfer audio streams between them. \* \* \* Also Available on: PC (Windows), Mac Razer Phone Review by Serenity Productions - Preparing an Android device for work requires that you use a well-known app that is robust and easy to use while offering the features you need to do your job. Though there are a large number of great Android apps, there is only one that has the mobile productivity features that meet a busy corporate IT department's security and compliance requirements. This is where Razer's app comes in. It's an app for Android that shares the same name as the gaming company, but it's designed for business. The app includes mobile device management and management, an Exchange connector to manage remote users, two-factor authentication, device encryption, and remote wipe. It also offers the ability to bring back lost mobile devices, some ways to backup to a remote location, and a way to back up work data so you can roll back a lost device. It's an app that's ready to work for any business, and it's b7e8fdf5c8

## **Virtual Audio Cable Crack Full Product Key [Win/Mac]**

Virtual Audio Cable is a multimedia driver designed to connect one or more audio applications in order to transfer audio streams between them. This software tool introduces the 'virtual cables', which refer to a set of virtual audio devices containing input and output ports. Practically, the input port records the audio signal (from a music player, for example) and sends it to the destination program (such as a sound processor or analyzer) using the output port. Seemingly simple, yet tricky options Once you install the driver, you are able to access its control panel in order to configure the working parameters. While the customizatin process might seem easy due to the organized interface, making the application work is quite a challenge. Therefore, before starting, it is strongly recommended to go through all the documentation carefully. Add and examine cable information Some of the displayed parameters concern the driver, while others refer to each cable. The first item you can change is the number of virtual cables created by the program. Adding a new one displays a new item in the monitoring pane. You can view the number of detected streams and change the worker thread number and priority. Personalize some advanced settings On the other hand, there are various other parameters to configure for each cable. Setting the maximum instances number, the sampling rate and bits per sample range and the channel number are just some of the options that you can modify according to your preferences. You can also enable the stream buffer watermark, volume control, as well as channel mixing. When the configuration process is over,

you need to open an audio producing program that allows you to choose a playback device. The Audio Repeater application is the one that does the actual transfer, from the recording port to the other audio device. If more than one application sends audio streams to Virtual Audio Cable, the driver mixes the signal together. Conclusion Although it can be definitely qualified as hard to use, Virtual Audio Cable promises to pass the audio signal with no quality loss and can prove handy once you get the hang of it. Here's a simple debugging tool from DisplayPort++: Dp++StandbyDisconnect. DisplayPort++ is a simple to use display port monitor/debugger. It has many features including: - Standby/Disconnect Monitoring - Test/Debug DisplayPort cables - LAN monitoring -

CSI/OCS/PAL/MSA(DisplayPort-MSA/HDMI-MSA) - DisplayPort Auto Identity

## **What's New in the?**

The necessity of having a reliable and easy-to-use toolkit to connect various applications is not new at all. We've got USB 2.0 DACs and other nifty gadgets that can be used to create a lightning fast and reliable cable between any two audio equipment. After all, it's good to have an effective way of connecting your laptop to your desktop's sound card, or connecting your desktop to your sound card, thus eliminating the need to have a separate USB sound card for playing audio from your laptop. Being a popular audio cable toolkit, Virtual Audio Cable allows you to connect audio devices using traditional USB audio cables. The driver is included in the Windows audio stack, and as such, it's usually as easy as plugging any audio device into your PC.

Apart from the most basic functions of driving your audio device through USB cables, Virtual Audio Cable is designed to act as a true virtual cable - this means that you can select, not only one, but also as many audio devices as you want to connect to your PC. So for example, you can connect your desktop audio out port to your laptop and then have a bluetooth headset and a USB sound card all connected to your PC, as well as connect your desktop's USB sound card to your desktop's sound card, or connect your laptop to your desktop's sound card. The nice thing about Virtual Audio Cable is that it allows you to do all this without the need for a separate software, and without the need for any additional hardware. Basically, it's the same as connecting the USB cable, except that instead of plugging your actual USB sound card, you'd plug your USB sound card emulator. Virtual Audio Cable also supports remote and local monitoring, which means that you can monitor all the played audio in one application and have the rest of the sound transferred to a second application. We've also added stream recording to the toolkit, meaning that you can record audio from your computer's audio out, and have it streamed through Virtual Audio Cable to a second audio device. Virtual Audio Cable Download Link: Description: Software-based emulation of the USB Audio Class-Compliant Data Transfer Protocol (UASIP). The program's goal is to faithfully reproduce the audio signal through the USB port. Once the cable is attached to the computer, the program waits until the audio device is

## **System Requirements:**

Supported Resolution: This game has been tested and verified to run fine on the following screens: 1280x720 640x480 640x400 640x360 640x200 640x160 640x120 1280x800 1920x1080 1920x1200 1600x900 1366x768

# Related links:

<https://www.reperiohumancapital.com/system/files/webform/jazmrev60.pdf> <http://www.yourhomeinbarcelona.com/2022/07/04/mamp-download-3264bit-latest/> [https://paulinesafrica.org/thinkpad-monitor-inf-file-crack-keygen-for-lifetime-free-download-pc](https://paulinesafrica.org/thinkpad-monitor-inf-file-crack-keygen-for-lifetime-free-download-pc-windows-final-2022/)[windows-final-2022/](https://paulinesafrica.org/thinkpad-monitor-inf-file-crack-keygen-for-lifetime-free-download-pc-windows-final-2022/) <https://blu-realestate.com/barrier-2-3-2-crack-download-pc-windows-april-2022/> <http://travelfamilynetwork.com/?p=24117> <http://bonnethotelsurabaya.com/?p=33453> <https://cannabisdispensaryhouse.com/mp3-enhancer-for-pc/> <https://wakelet.com/wake/hgMezFEPLr3RDmdfqFCcG> <https://www.golfmotion.com.au/sites/default/files/webform/FIND-Tools.pdf> <https://online-ican.ru/windows-shortcut-exploit-protection-tool-crack-license-key-free-download/> <https://www.huarenshifu.com/access-dictionary-dutch-english-crack-license-code/> <http://indiebonusstage.com/random-shape-fill-free-download-mac-win/> <https://www.aralogic.com/sites/default/files/webform/dumgeor746.pdf> <https://subsidiosdelgobierno.site/name-it-notes-crack-activator-win-mac-latest-2022/> <https://corporateegg.com/quantumftp-1-60-crack-incl-product-key-download/> <http://buyzionpark.com/?p=30200> [https://www.deerfieldma.us/sites/g/files/vyhlif3001/f/uploads/october\\_2021\\_newsletter.pdf](https://www.deerfieldma.us/sites/g/files/vyhlif3001/f/uploads/october_2021_newsletter.pdf) <http://www.rixridy.com/?p=22844> <http://laghaim.tejiner.ch/system/files/webform/feedback/mp3-surgeon.pdf> [https://www.palpodia.com/upload/files/2022/07/4Sd3YP3lzlmngJqlKjqZ\\_04\\_3ba8402a57bc93307de83](https://www.palpodia.com/upload/files/2022/07/4Sd3YP3lzlmngJqlKjqZ_04_3ba8402a57bc93307de83ef65bfd1117_file.pdf) [ef65bfd1117\\_file.pdf](https://www.palpodia.com/upload/files/2022/07/4Sd3YP3lzlmngJqlKjqZ_04_3ba8402a57bc93307de83ef65bfd1117_file.pdf)